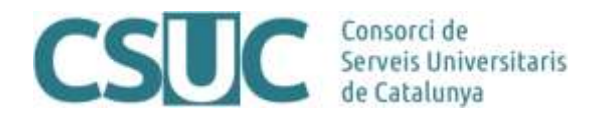

# **Recomanacions per seleccionar un repositori per al dipòsit de dades de recerca**

**(Versió 3, Maig 2017)**

(Doc. CO17/02) (Ciència Oberta\4 Gestio Dades Recerca\Repositori de dades\ 1705\_RecomanacionsSeleccionarRepositoriDades.docx, 15.05.17)

Aquest document té per objectiu recolzar els investigadors en el moment de seleccionar un repositori per al dipòsit de les seves dades de recerca atès que a partir de l'any 2017 l'*Open Research Data Pilot* (ORD Pilot) de l'Horizon 2020 requereix a tots els projectes que reben finançament la publicació de les dades de recerca en obert.

Aquest document ha estat elaborat pel Grup de Treball de Suport a la Recerca del CSUC que està format per representants de les universitats següents: Universitat de Barcelona, Universitat Autònoma de Barcelona, Universitat Politècnica de Catalunya, Universitat Pompeu Fabra, Universitat de Girona, Universitat de Lleida, Universitat Rovira i Virgili, Universitat Oberta de Catalunya, Universitat de Vic-Universitat Central de Catalunya, Universitat Ramon Llull i Universitat Jaume I.

Aquest document està subjecte a la llicència de Reconeixement de Creative Commons [\(http://creativecommons.org/licenses/by/4.0/\)](http://creativecommons.org/licenses/by/4.0/).

Versió digital: <http://hdl.handle.net/2072/284974>

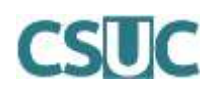

### **1. Selecció d'un repositori de dades de recerca**

Avui en dia, la decisió d'escollir un repositori de dades pot arribar a ser tot un repte. Algunes disciplines acadèmiques han establert i consolidat certs repositoris de dades de recerca. En canvi, d'altres àmbits d'investigació no tenen aquestes possibilitats.

La selecció d'un o altre repositori comporta certa planificació a l'hora de generar les dades, ja que cal complir amb els requisits que aquests demanen (estàndards de metadades, documentació, drets d'autor, preservació...).

Els **repositoris de dades temàtics o específics per una disciplina** ofereixen el coneixement i l'experiència en la gestió de les dades en el seu context.

Els **repositoris multidisciplinars o de dades generals** permeten el dipòsit de dades de qualsevol àrea temàtica. Normalment ofereixen funcionalitats de navegació i visualització més amigables.

### **1.1 Procés per seleccionar un repositori de dades**

En el procés de selecció d'un repositori de dades, cal seguir els següents passos (vegeu figura 1):

- 1. Comprovar si es disposa d'un repositori temàtic consolidat a l'àmbit [vegeu punt 2].
- 2. Si és possible, sol·licitar el dipòsit de dades al repositori institucional de la universitat.
- 3. Utilitzar Zenodo (repositori proposat per la Comissió Europea) o un altre repositori de dades multidisciplinars [vegeu punt 3].

En el cas que les dades es dipositin en un repositori temàtic o multidisciplinar, informar la universitat (unitats o serveis de suport a la recerca) sobre les dades dipositades i on s'han dipositat.

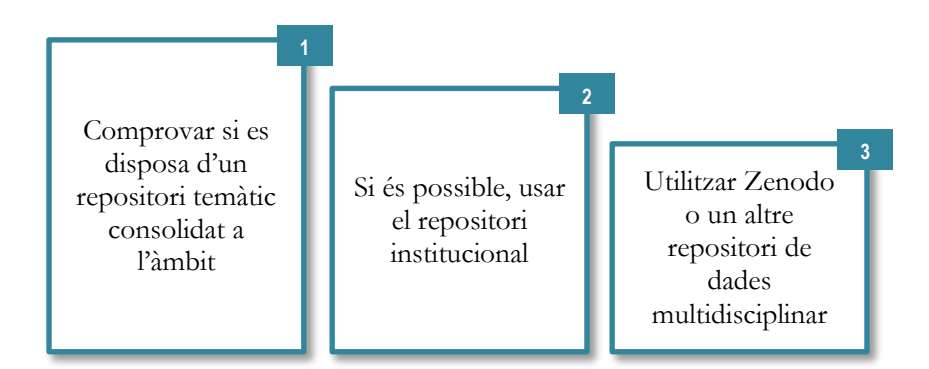

**Figura 1. Proposta basada en les recomanacions d'OpenAIRE (vegeu bibliografia)**

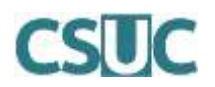

#### **1.2 Criteris a tenir en compte a l'hora d'escollir un repositori de dades**

A continuació, es mostren una sèrie de consideracions basades en la proposta de la John Hopkins University (vegeu bibliografia) que cal tenir en compte a l'hora de seleccionar un repositori de dades.

- 1. Existeix algun repositori representatiu i consolidat en el teu àmbit?
- 2. El repositori permet dipositar les dades en el format utilitzat?
- 3. La mida dels fitxers que pots dipositar s'ajusta a les teves necessitats?
- 4. Es permet la restricció d'accés a les dades (tancades, restringides o embargades)?
- 5. Els drets i llicències que t'ofereix el repositori s'ajusten amb els teus interessos?
- 6. El repositori atorga un identificador permanent?
- 7. Les condicions per dipositar o retirar contingut del repositori s'ajusten a les teves necessitats?
- 8. Hi ha costos associats a l'ús del repositori?
- 9. Es poden enllaçar les dades a les publicacions associades?
- 10. El repositori té una política de preservació (còpies, terminis de conservació)?
- 11. Permet dipositar diferents versions d'un mateix arxiu?
- 12. Compleix els requisits dels ajuts europeus?

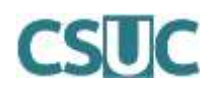

### **2. Fonts per seleccionar un repositori de dades temàtic**

A continuació, es mostren directoris de repositoris de dades de recerca i recomanacions d'editorials a l'hora de seleccionar un repositori de dades de recerca.

#### **2.1 Directoris**

Els següents directoris de repositoris de dades de recerca cobreixen diferents àrees de coneixement. Es presenten els resultats ordenats alfabèticament per disciplina.

- Re $3$ data (bit.ly/Re3Data)
- $\bullet$  [Data repositories OAD](http://oad.simmons.edu/oadwiki/Data_repositories) (bit.ly/OADDataRepositories)

#### **2.2 Recomanacions d'editorials**

Algunes editorials recomanen repositoris temàtics per dipositar les dades suplementàries a les publicacions. Vegeu com a exemple:

- [Elsevier](https://www.elsevier.com/books-and-journals/content-innovation/data-base-linking/supported-data-repositories) (bit.ly/ElsevierDataRepositories)
- [Nature](http://www.nature.com/sdata/policies/repositories) (bit.ly/NatureDataRepositories)
- [Plos](http://journals.plos.org/plosone/s/data-availability#loc-recommended-repositories) (bit.ly/PlosDataRepositories)
- [Springer](http://www.springernature.com/gp/group/data-policy/repositories) (bit.ly/SpringerDataRepositories)

### **3. Fonts per seleccionar un repositori de dades multidisciplinar**

A continuació es mostra una taula comparativa dels diferents repositoris multidisciplinars realitzada per la Universitat Autònoma de Barcelona i ampliada i revisada pel Grup de Suport a la Recerca del CSUC.

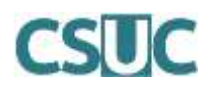

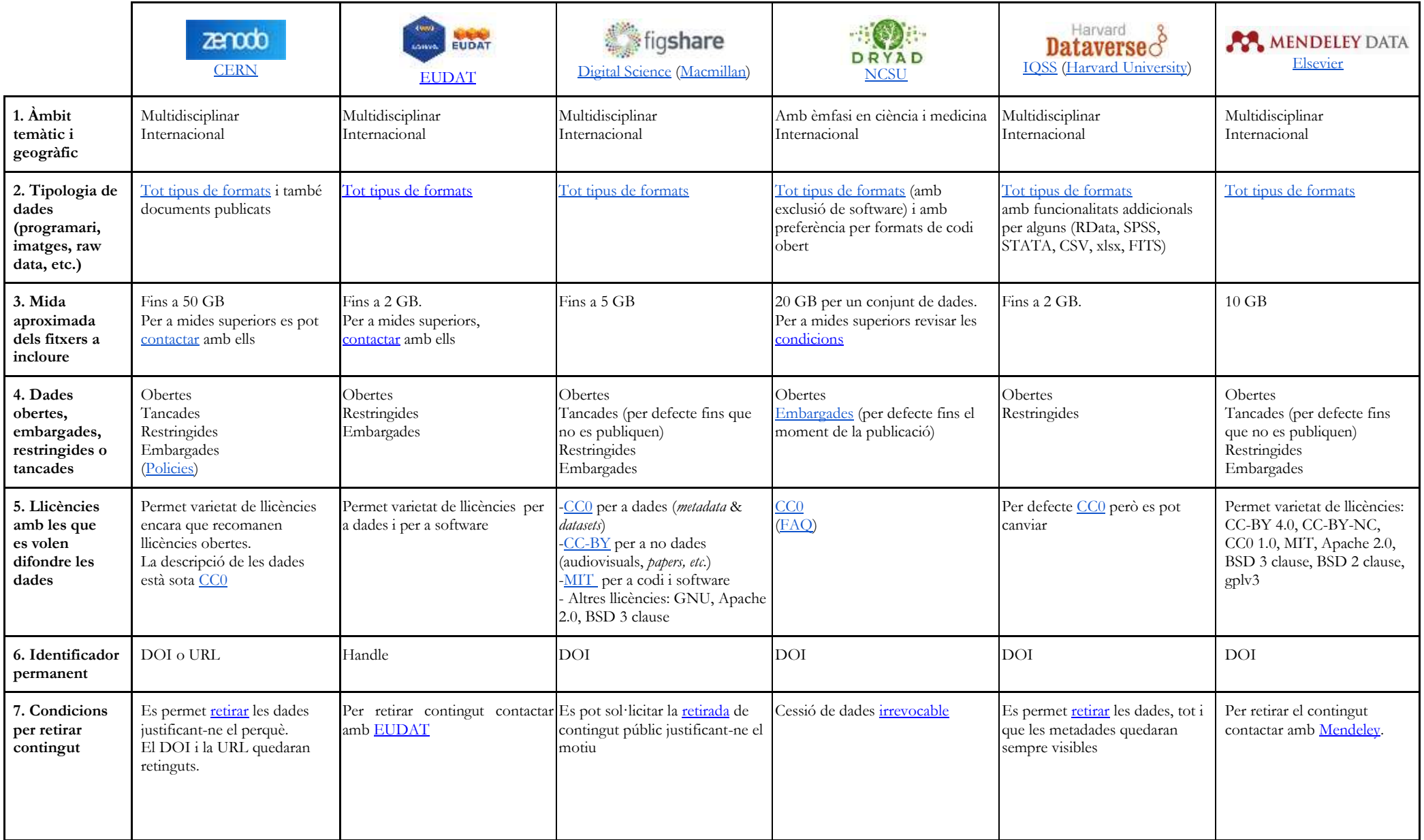

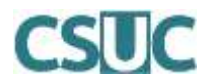

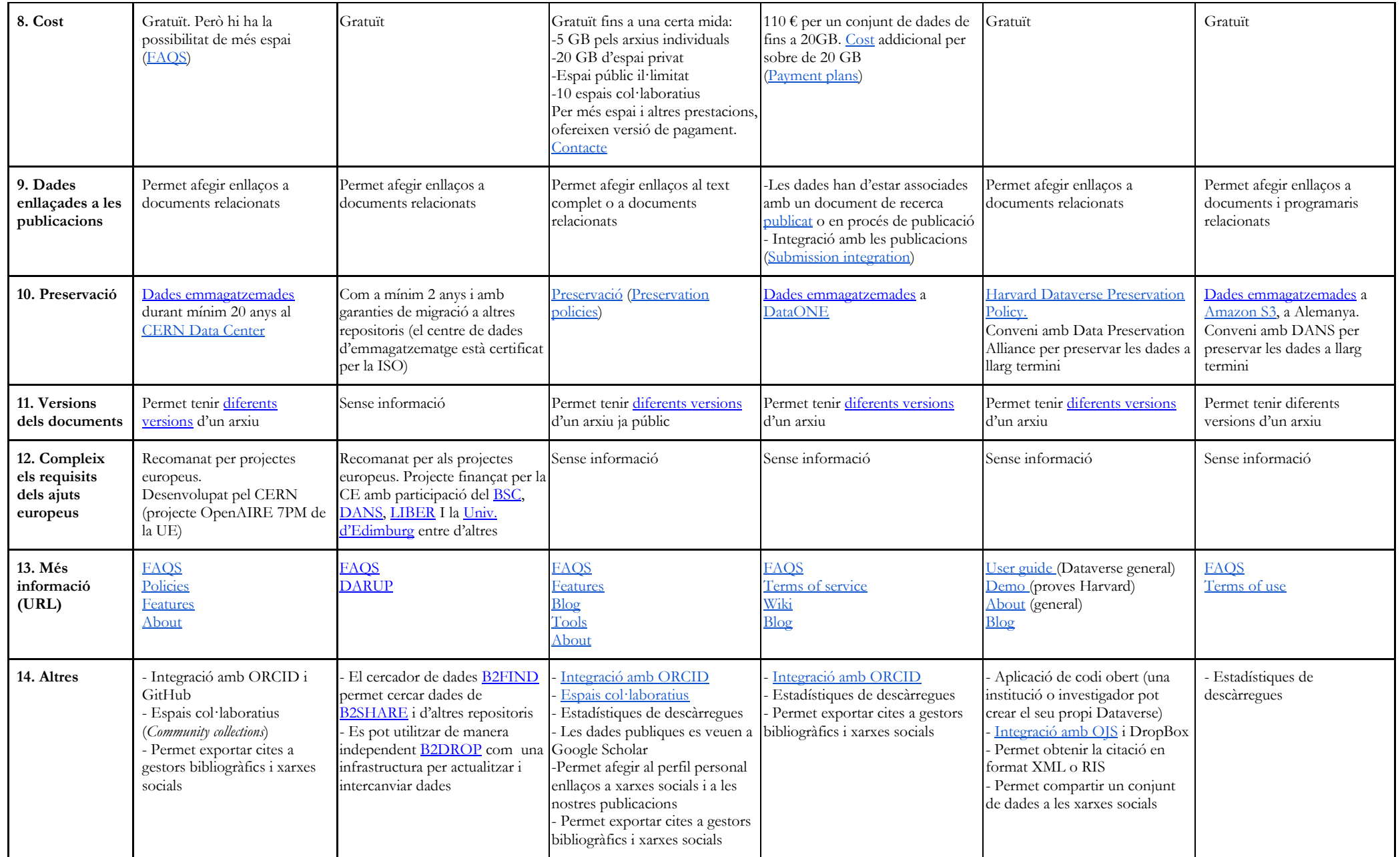

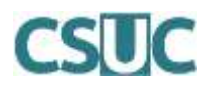

## **4. Bibliografia**

- OpenAIRE. *Research Data Management. Briefing paper : Understanding Research Data Management* [en línia]. European Commission, February 2016. Disponible a:  $\frac{\pm \frac{1}{18}}{20160}$   $\frac{\pm \pm \sqrt{20160}}{8}$  [Consulta: 15.05.2017]
- *Repositoris multidisciplinars per a dades en Accés Obert* [en línia]. Barcelona: Universitat Autònoma de Barcelona. Servei de Biblioteques, 2016. Disponible a: <br/> <br/> <br/> <br/> <br/> <br/> <br/> <br/> <br/> <br/> <br/> <br/> <br/> <br/>
<br/>
<br/>
<br/>
<br/>
<br/>
<br/>
<br/>
<br/>
<br/>
<br/>
<br/>
<br/>
<br/>
<b [Consulta: 15.05.2017]
- *Selecting a Repository for Data Deposit* [en línia]. Maryland: Johns Hopkins University Data Management Services, 2016. Disponible a: [<bit.ly/2016Hopkins>](http://dms.data.jhu.edu/data-management-resources/publish-and-share/find-a-repository/selecting-a-repository-for-data-deposit/) [Consulta: 15.05.2017]
- Whyte, A. *Where to keep research data: DCC checklist for evaluating data repositories* [en línia]. Edinburgh: Digital Curation Centre, 2015. Disponible a:  $\frac{\text{bit}.\text{ly}}{2015 \text{Whyte}}}$ [Consulta: 15.05.2017]